Installing Adobe Photoshop is relatively easy and can be done in a few simple steps. First, go to Adobe's website and select the version of Photoshop that you want to install. Once you have the download, open the file and follow the on-screen instructions. Once the installation is complete, you need to crack Adobe Photoshop. To do this, you need to download a crack for the version of Photoshop that you want to use. Once you have the crack, open the file and follow the on-screen instructions to apply the crack. After the crack is applied, you can start using Adobe Photoshop. Be sure to back up your files since cracking software can be risky. With these simple steps, you can install and crack Adobe Photoshop.

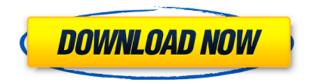

If you'd rather not have the Artboard feature, you can still work with sequences of images by selecting them individually, applying the image adjustments to them, and then clicking the Add Media button to add them to the image. A separate tool, say, for adjusting the Hue/Saturation slider would be interesting, but this hasn't been offered with Lightroom 5 yet. However, it sounds like Adobe will be adding it to future versions. After years of working with the iPad mini, it's great to finally have a comfortable medium size tablet. Everything on the Pro model feels right and allows for the full-size use of the application. Everything that's changed feels like a positive change. Photoshop has a few small annoyances that I'm already working around in this review:

- 1. Paint bucket seems small. I'm not having an issue now, but sometimes accidentally click on the large Brush tool when I attempt to first select a Brush tool. I'm having to work more consciously just to find the Brush or area selection tool and not the large tool. How does this apply to all people?
- 2. The Magic Eraser brush tool in the Content panel seems to be confused, enabling me to create a white area devoid of color when I don't want one and reverse color when I do.
- 3. The Apple Pencil doesn't line up with the iPad.

As mentioned, you can write in text notes directly on your image, which can be recorded as clips. However, you'll need to edit or create a new file to export the image. You can see this application under the "Brushes" category of the Brushes panel. With the bundled brushes, such as Brush Strokes, you can write over your image as well. This is more flexible than the iPad graphics tablet and complementary to it. The graphics tablet can be used for pen-based sketching but has limited capabilities as a writing tool.

## Adobe Photoshop CS5 Download Hack Torrent For PC {{ New! }} 2023

## What are paths?

Paths are the drawing lines used in graphic design. You can use them to create shapes like rectangles, ellipses, and rounded corners. For example, if you wanted to achieve a 15-degree angle on a square box, all you need is to create a 45-degree (45 degrees in clock language) path. Paths are created by dragging the pen tool over a shape you want to import into a graphic project. **What is a selection?** 

A selection is a way to select a particular layer and include all the pixels on that layer. This lets you work on that layer while making changes or adjustments to everything else. When you make changes to the content on a layer, it's like they all get copied to the new layer you're working on. **What is a quide?** 

A guide is a shortcut around which you can move your work. For example, if you can't figure out how to move your path curve on a shape, you can always drag the five-pointed star icon to the right and make it flat, straight. You can also use guides as a way to create a new shape that you've unsaved. If you draw a shape on a new layer and save it, you'll have a new path. If you want the Shape tool ( see image below ) to draw your shape, you can use the guide as a reference pointer. You don't have to be a huge 10 layers Photoshop fan to enjoy this feature. In case you remember, when starting to use Photoshop as a visual designer you are first instructed to create a new document. After creating a document, you are given 10 default layers which you are guided to use. When you are finished, you have to go back into your Photoshop document and find the 10 new layers you have just created to use them on your image. However, if you are new to Photoshop, you can always use this trick. create a new document and go to Select>eyedropper and you can select any object in your image which will then give you a selection of the object and you can then save this selection and the next time you import it on your image, you can just hide these extra layers. The latter way is faster and easier though as it lets you edit both the original image and the additional layer at the same time without having the layers there, giving you more power to edit the best end product. e3d0a04c9c

## Adobe Photoshop CS5 Download Licence Key Serial Number [32|64bit] 2023

The underlying technology powering Adobe Photoshop is quite complex. Photographers, graphic designers, and filmmakers alike turn to Photoshop for its extensive feature set. Among these are the following:

- A huge variety of tools built for retouching, compositing, and digital painting.
- A host of editing tools for removing undesired objects, adding text, enhancing color, and much more.
- Complex but powerful automated tools for creating retouching and compositing masks.
- A robust selection, mask, and layer management tool for quickly moving, cropping, and recoloring the image.
- A powerful vector toolkit to help create elaborate objects.

The new features in Photoshop CC 2018 will be available as part of an update to the desktop application, available today for Windows and Mac. The update also includes new features for the browser, including improved positioning of image and object layers, new features for the Brush Tool for realistic strokes, new content-aware tools and enhancements for the existing selection tools. It's been a few years since the last version of Photoshop. So while there are a few new features, there are also some new things that are missing. The most notable feature missing is skipping frames when you change the speed of a moving object and auto-exposure. It's one of the top feature requests that people have with this software. A new feature called "Instant Preview" allows you to spend time on an image without having to render it. Instant Preview makes it possible to crop large images on the fly, and add an in-the-moment vignette. The feature is included in Photoshop CC 2019 and CC 2020.

download photoshop 6 free download photoshop 2020 download photoshop 2021 cc download photoshop 2020 mac download photoshop 2022 neural filters download photoshop 2021 download photoshop vectors download photoshop video download photoshop video tutorials for beginners download photoshop video tutorial

Today's Photoshop is not the same Photoshop that popularized some of the most acclaimed and renowned features in the world of graphic designing – it has moved out of the Photoshop world to the Creative Cloud. And to live up to its name, it has to deliver a single workflow and user experience across all of its applications. In this book, we will take a look at the wonderful group of freebies included in the latest Photographer's Edition that is available from Adobe. Starting with that toolbox, and ending with the latest Photoshop, you will discover resources to master the nuances of After Effects. In the next chapter, we will focus on Photoshop, the software that can be used to do anything you can think of as a designer. In this book you will discover how Photoshop CS5 offers amazing new features and improvements Adobe Keynote is a powerful presentation and collaboration tool that lets you create animated slide shows with ease. This is made possible with the help of 10 professionally designed themes featuring 3D Flash effects and a range of transitions. The programs features include a full editing and sharing platform. So it's not just a presentation tool, it's a professional tool for creating productively. The program is used for presentations and product demos, sharing content via collaboration and social media, etc. Adobe Illustrator allows you to visualize ideas for text, illustration, photo retouching or designing a logo. It is a vector drawing,

creation, correction, and design application used for making graphic designs. Illustrator can be used to create more sophisticated type designs in addition to graphics.

Environmental Lighting: This is also important in every photography. In industrial photography, it's must. You can use the ambient light, sunlight, and the lighting inside the building. You need to learn to set up the environment so that the light and composition can be matched. You need to find the actual environment and learn to find the proper angle. Perspective: If you don't understand the perspective of your camera (pixel shift), it is going to ruin your picture as well as everything else. You have to understand where your camera is at and how it is placed in the situation. You are going to need to learn and get to know how to work with it and adjust the levels of contrast, tone, brightness, hue, and gamma. If you have a understanding of the perspective, it makes your images soft and strong. Exposure: You need to be the right exposure level in every single situation. If you get it wrong, your picture might be blurry, unexposed, or even just not good. The lighting in the environment is going to affect the exposure in many different ways. It is very important as a photographer to know how to use the light and how to sync it with the dark areas. A good exposure takes time to set up. The Photoshop lightroom is a cloud-based photo manager that lets users organize, edit, and control their photos. It has a photo browser that conceals files actually located on your computer, and allows you to share any of the photos without giving up ownership. The latest version of Photoshop lightroom has electronic prints which is a great option for those that spend a great deal of time editing their images or just want an easy way to unleash the print-making magic.

https://soundcloud.com/lamzajcayf/eset-purefix-v-205
https://soundcloud.com/harodicmrky/index-of-password-txt-facebook
https://soundcloud.com/coenessningmo1982/rational-rose-enterprise-edition-v-70
https://soundcloud.com/efbricinnvig1977/buku-ulumul-hadits-pdf-download
https://soundcloud.com/lamzajcayf/redsail-cutting-plotter-rs720c-driver
https://soundcloud.com/winduujeikk/pokemon-season-1-indigo-league-sub-indo
https://soundcloud.com/juricabujara1/proteus-79-full-download
https://soundcloud.com/tujetroce1972/just-ignore-them-torrent-download
https://soundcloud.com/circokkituu/tmpgenc-authoring-works-52261-crack
https://soundcloud.com/pitsewiissh/swap-magic-36-cd-dvd-para-ps2zip
https://soundcloud.com/datuahweem/baixar-windows-81-update-1-aio-x86-x64-pt-brasil-rar
https://soundcloud.com/leiutoborei/gerenciamentoemenfermagemkurcgantpdfdownload

Photoshop Elements 13 is a stripped-down, stripped-down version of the professional version of Photoshop. Advertisements, logos, and other elements that are cut from a photo will likely be missing from your work. The free program lacks some of the more complex features, but it does have some of the tools you need to trim, edit, and repair photos. The foundation of the Adobe software was laid in the year 1993. The Adobe Creative Suite had a powerful line of software. They were mainly used for packaging purposes. The Adobe Photoshop was not the only product in that suite. They were Adobe products such as Adobe InDesign, Adobe PageMaker, Adobe Flash, Adobe Acrobat, among others, that were development forward. The Photoshop is a total package of image and video editing software designed for professional and graphic designers. The software is one of the leading in the editing, and the number of people who use the software is huge. It has been developed by Adobe and the latest version is Photoshop CC 2018. The software is developed in Adobe Photoshop. The software is a digital image editing software package developed by Adobe. Most Photoshop users need to take a look at some of the features of the software first before they start using the software.

The software is brilliant and very popular for both professional and enthusiasts. The Adobe Photoshop is the most expensive software package available today. It is the most popular image editing software available today. The Photoshop is an amazing piece of software and it has been a big ride ever since it was first released in 1992.

Introducing Lightroom Classic the new starter edition of Lightroom which is totally free of charge. It's been designed to give you a familiar place to start with Lightroom, whether you're a beginner or have been using Lightroom for years. With Lightroom Classic you can see the key features and functionality of Lightroom. You can use the powerful intuitive content-aware fill feature to remove unwanted objects and replace them with the surrounding image. The tools work well and are easy to use. You can choose from a variety of brushes that are easy to understand and work well. In addition, you can customize your brushes by adjusting their size, hardness and opacity. You can also adjust their style, angle, and opacity. The range of brushes available is impressive. Elements has a user-friendly interface with a large display and large toolbox. You can create new layers to add effects and easily move them around. You can also create new frames for your layers. The features are easy to use. You can crop, straighten, rotate, and rotate the individual layers to see how the changes will affect the image. You can also create layers and frames and then move them around on the canvas. There are more than 100 editing tools, including the Content-Aware Fill tool. You can adjust each feature's settings to make it work exactly as you want. You can also apply frame effects to your photos. You can use straight, soft, and hard frame effects. You can also apply drop shadows, gradients, patterns, and multiple frames to your images. You can create outlines, remove the background, dodge and burn, and sharpen. You can adjust the size of the toolbox, frame, and any of its elements.